## Hypothesis Testing

## One Population Standard Deviation

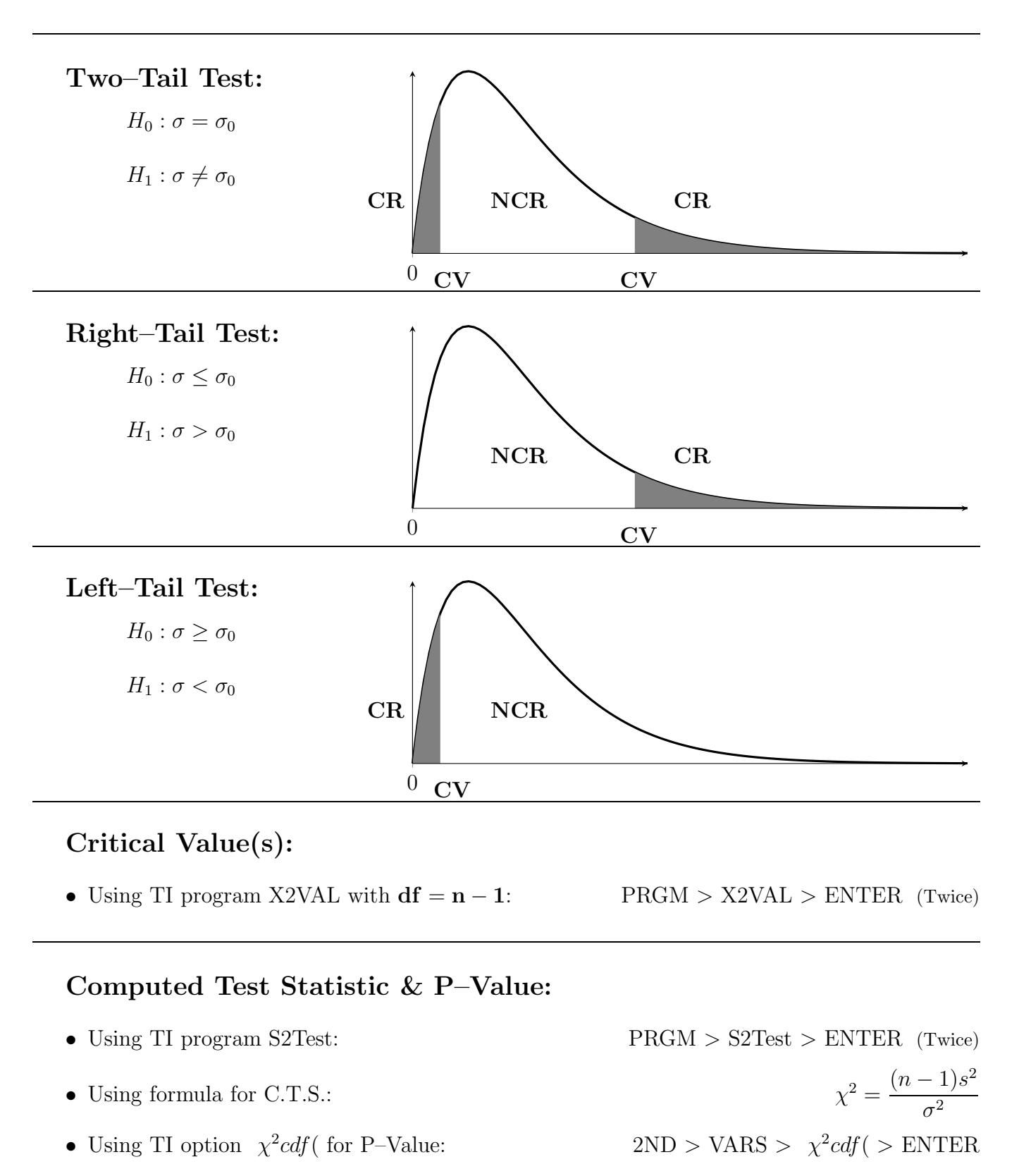